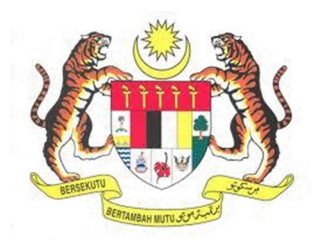

## **SISTEM KESELAMATAN DAN KESIHATAN PEKERJAAN MALAYSIA (MyKKP)**

**MANUAL PENGGUNA** 

**DAFTAR KEMALANGAN, KEJADIAN BERBAHAYA, KERACUNAN PEKERJAAN DAN PENYAKIT PEKERJAAN (JKKP 8)** 

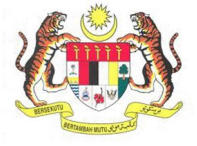

## **ISI KANDUNGAN**

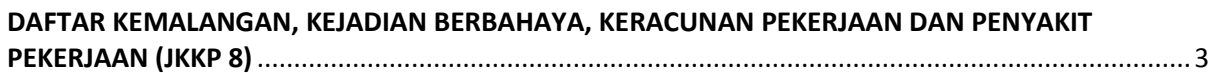

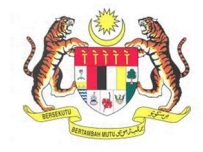

## **DAFTAR KEMALANGAN, KEJADIAN BERBAHAYA, KERACUNAN PEKERJAAN DAN PENYAKIT PEKERJAAN (JKKP 8)**

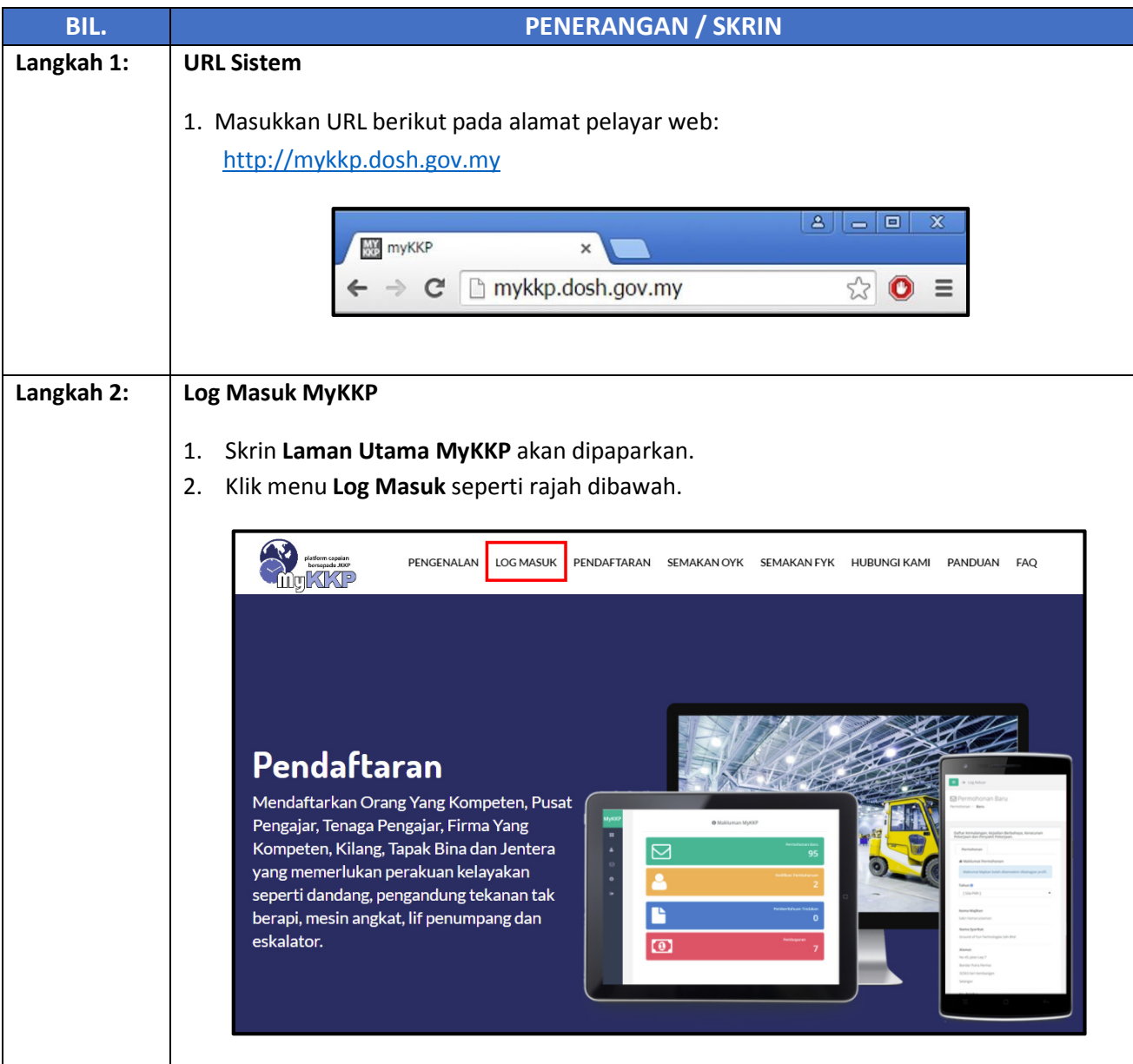

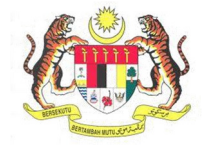

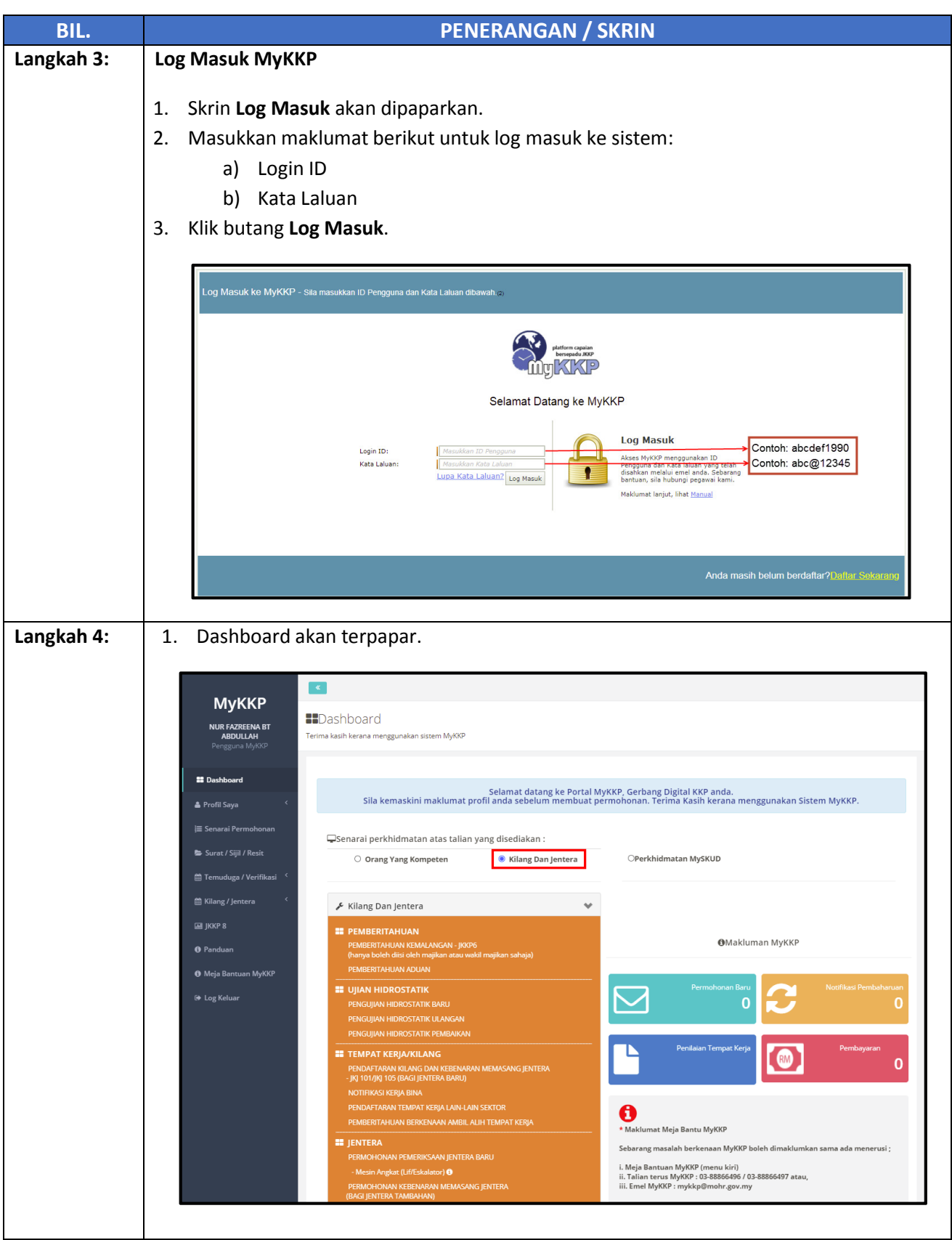

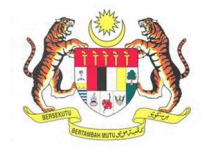

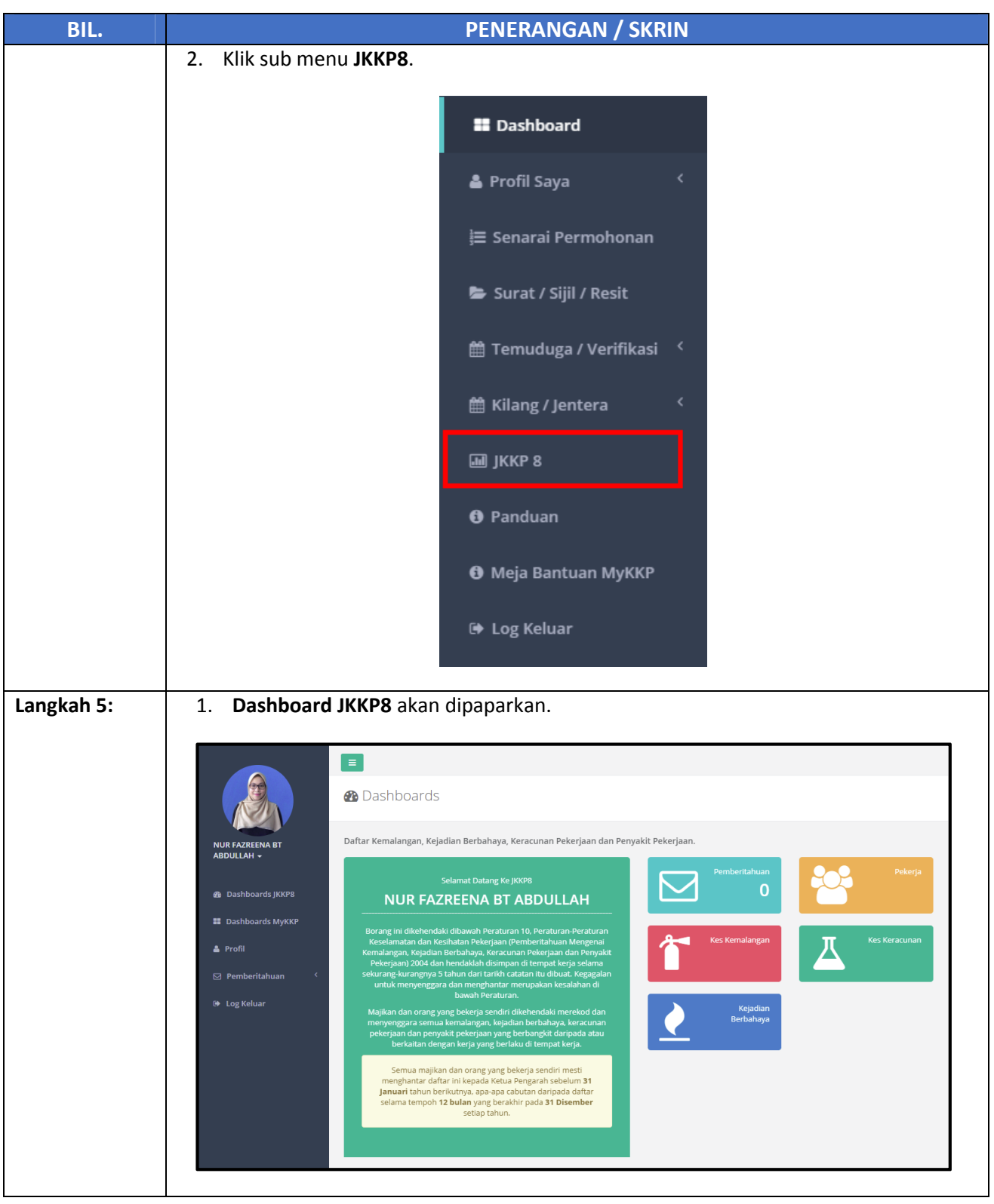

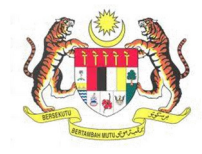

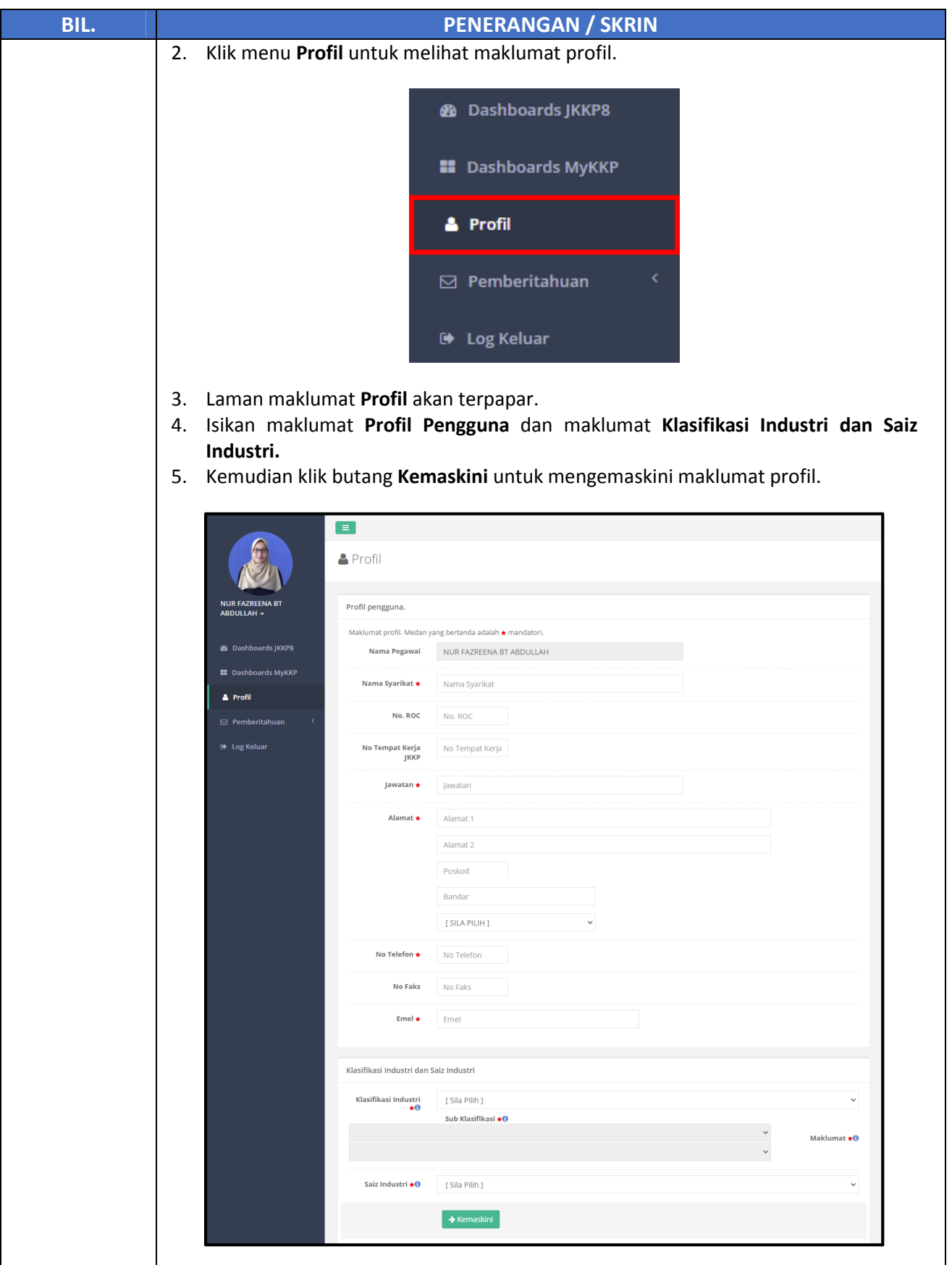

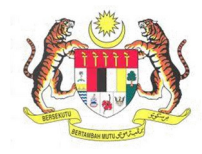

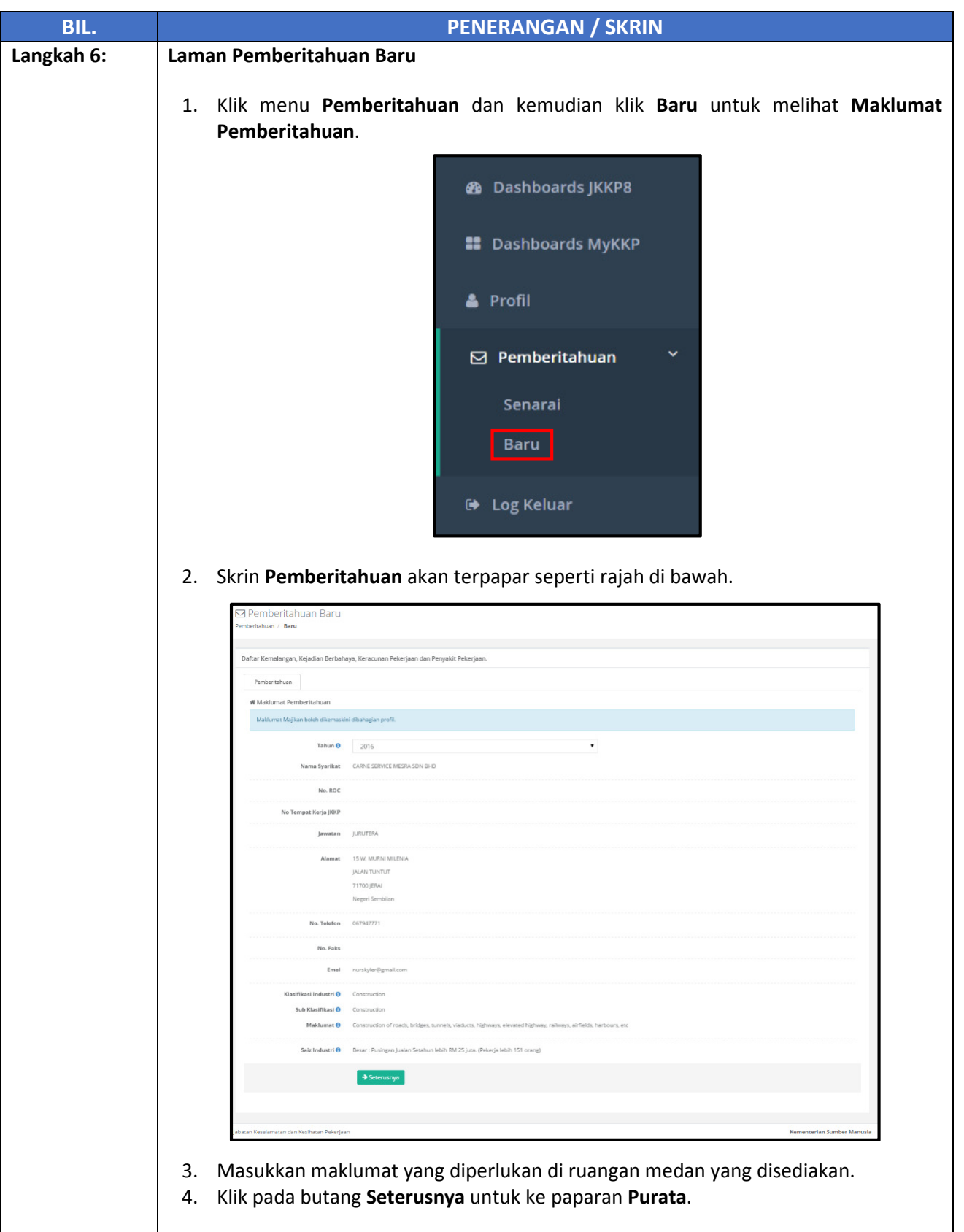

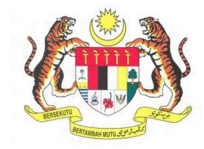

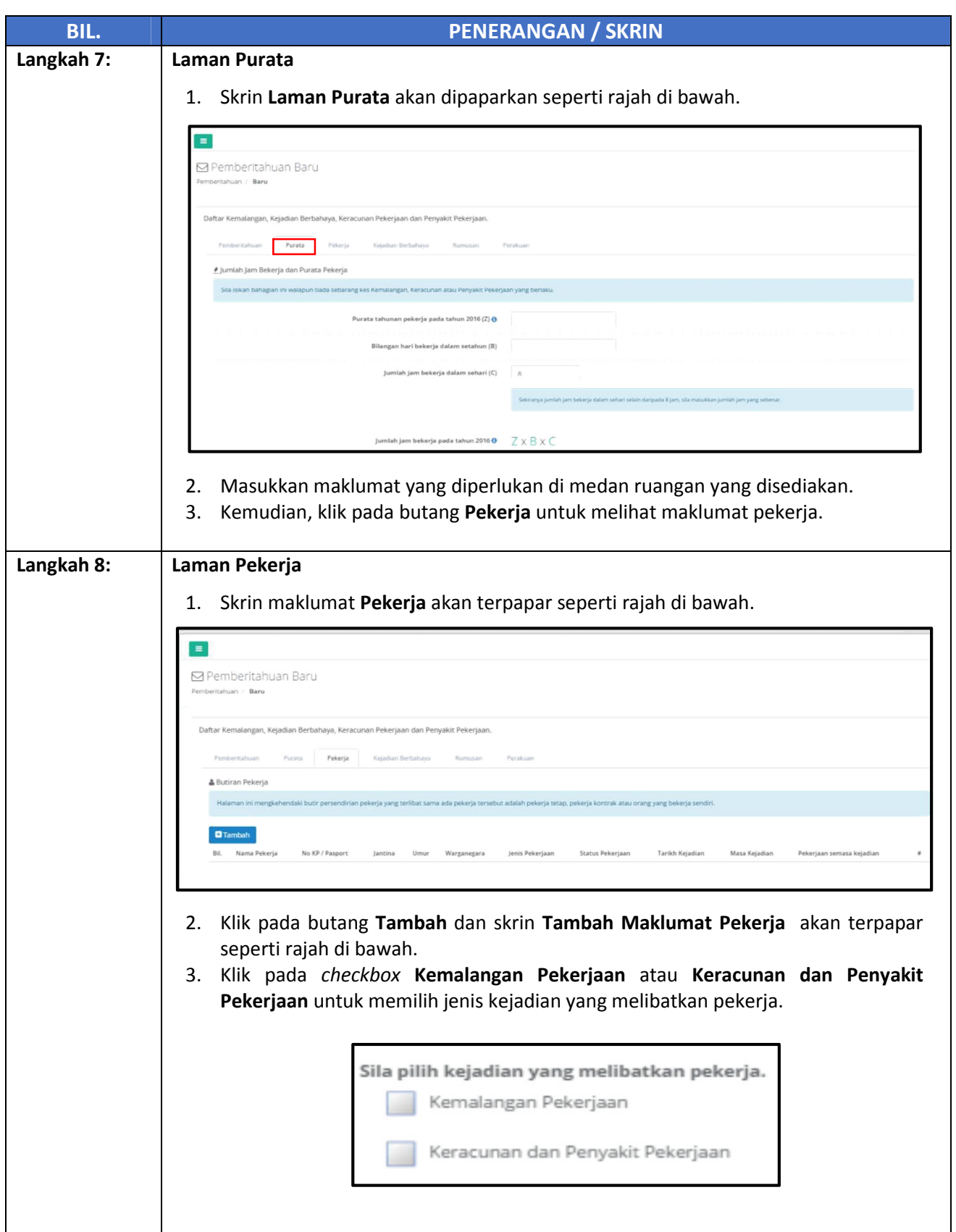

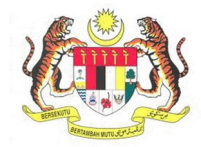

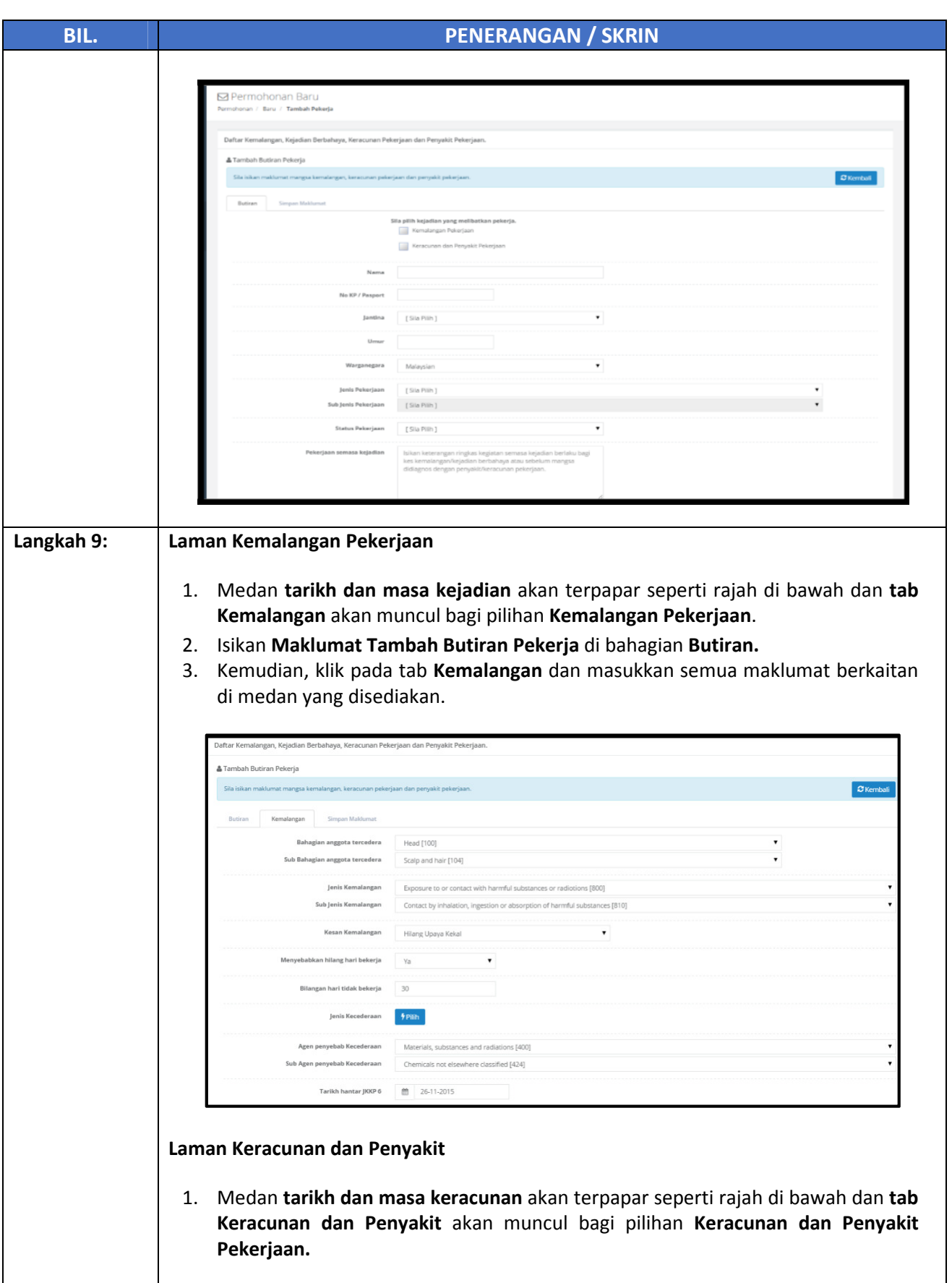

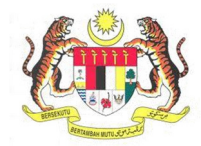

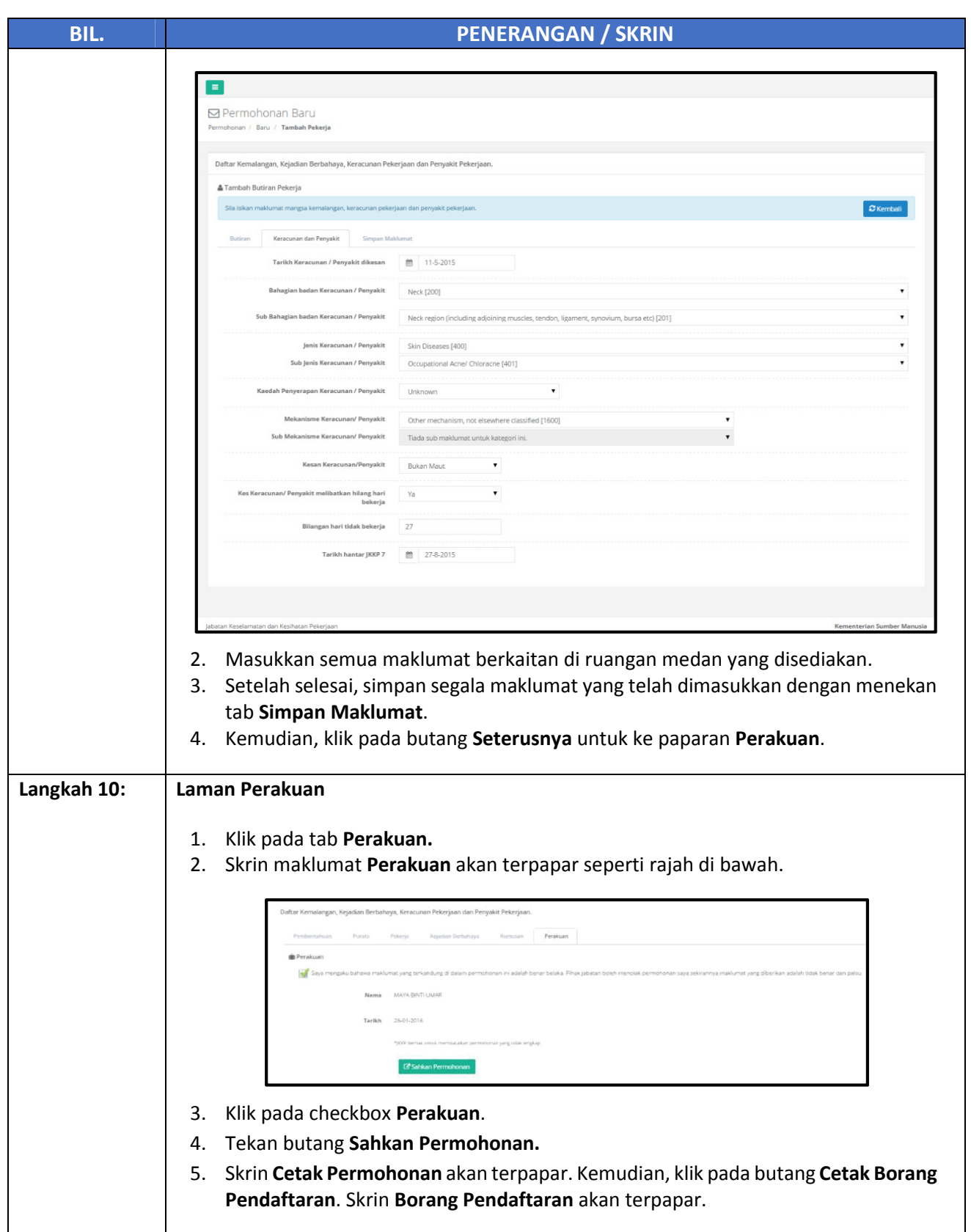

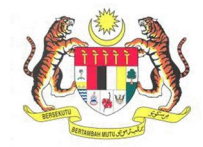

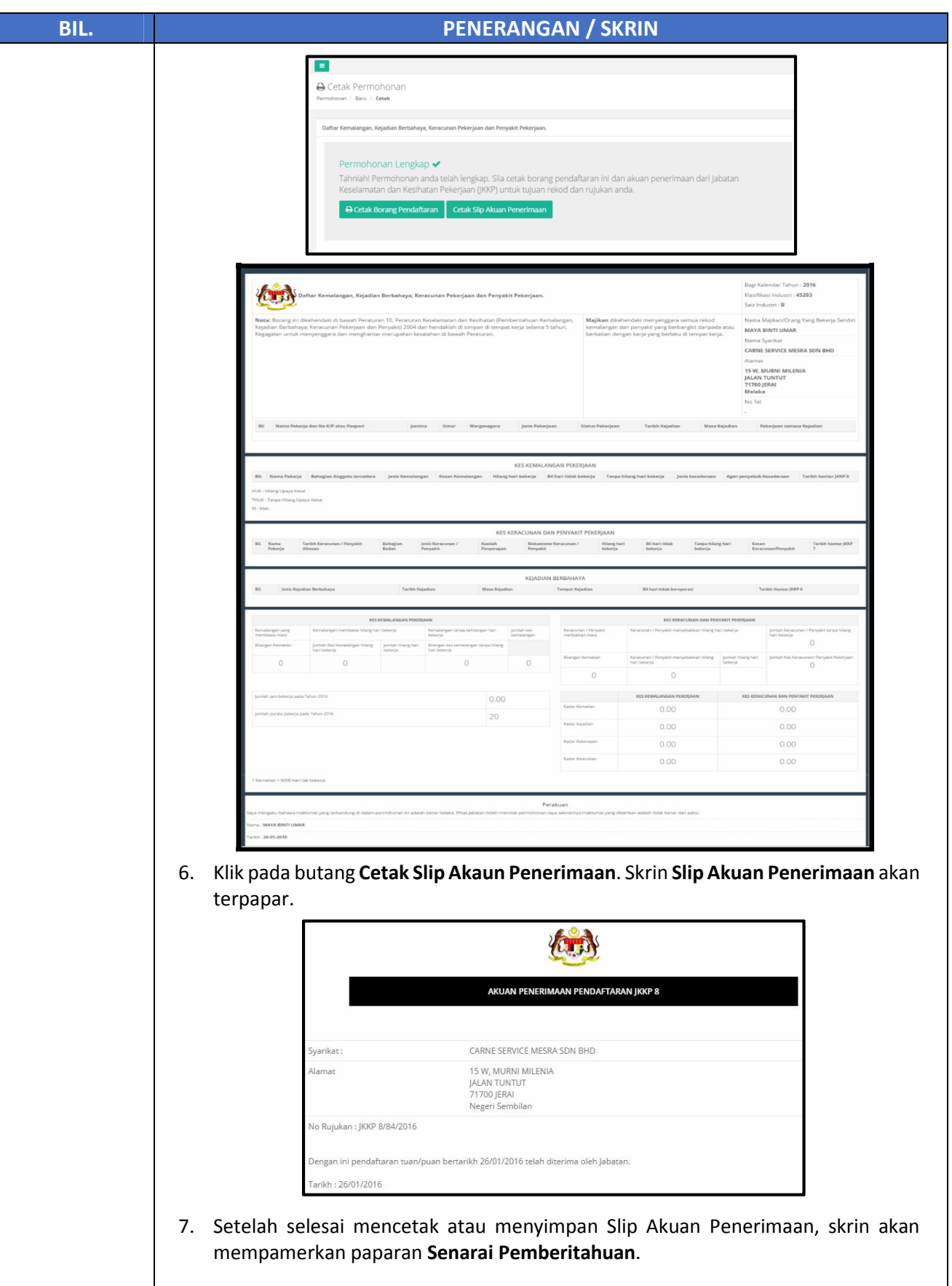

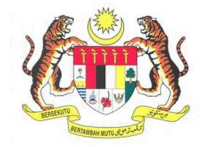

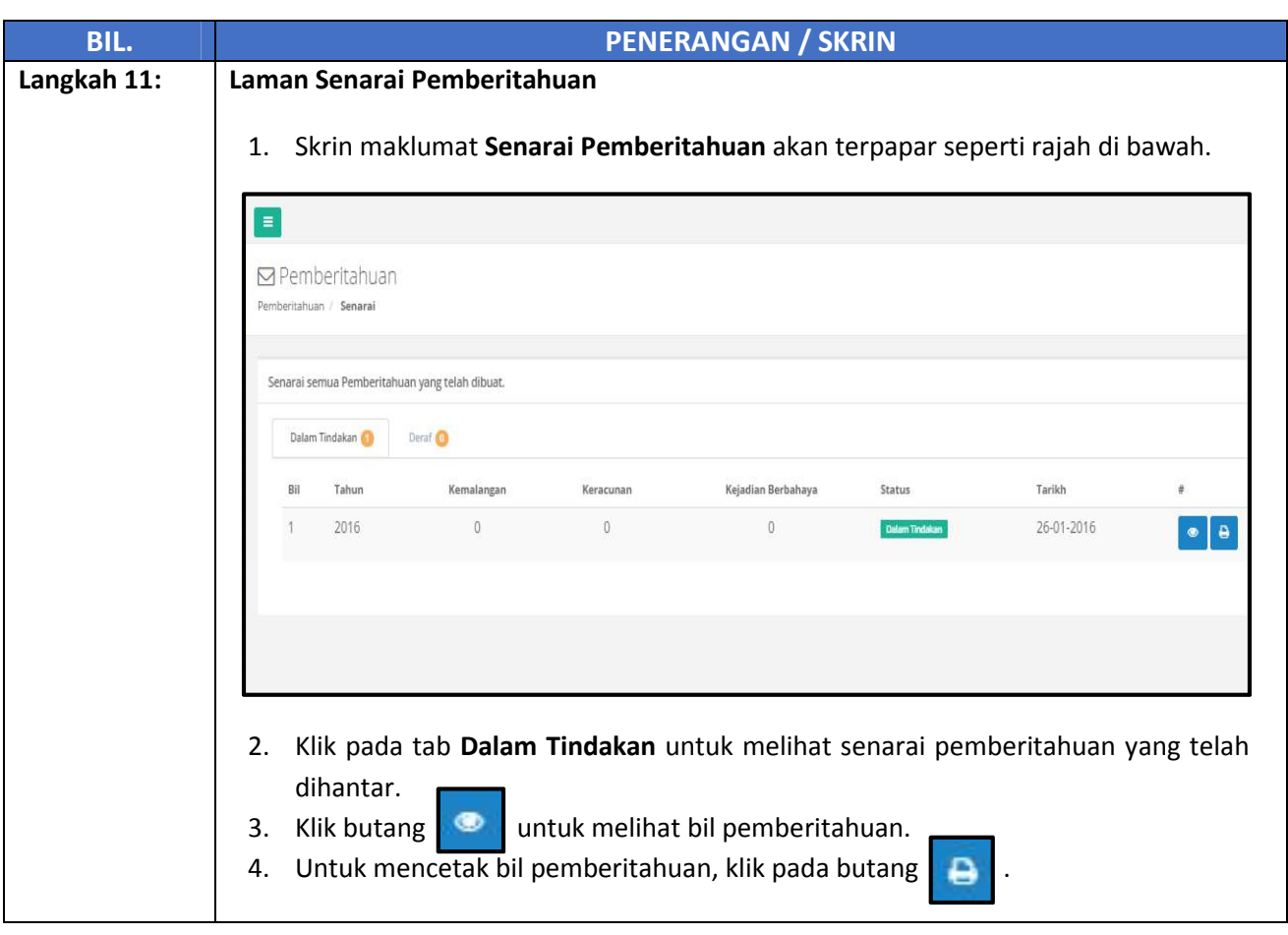